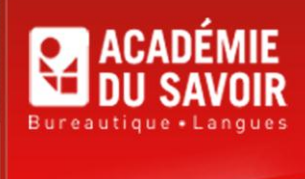

## **COMMIS COMPTABLE**

## **Cours et pré-requis**

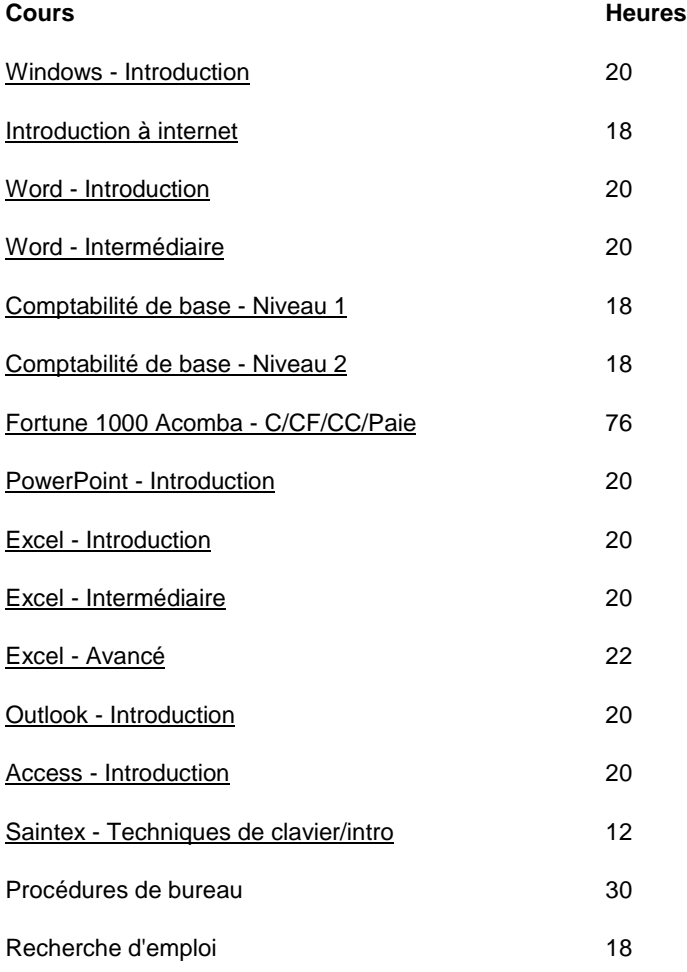

**Durée : 376 heures Pré-requis : Aucun**

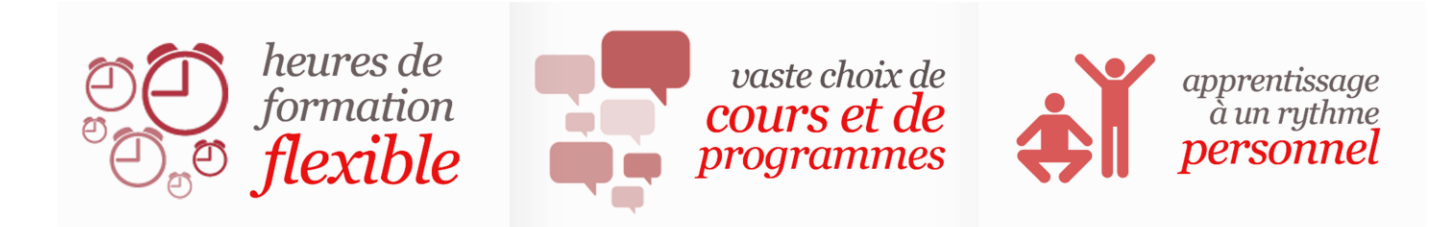

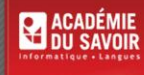